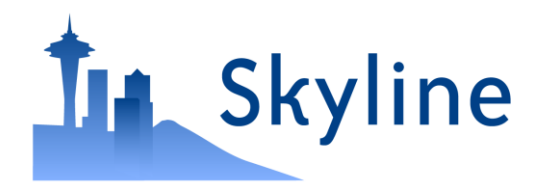

Tutorial Webinar #20

#### Using **Skyline Batch** for Large-Scale DIA

With

Brendan MacLean (Principal Developer) Ali Marsh (Development Intern) Nat Brace (Project Manager)

## Agenda

- Welcome from the Skyline team!
- Introduction and overview with **Brendan MacLean**
- Introduction to Skyline Batch with **Ali Marsh**
- Tutorial on using Skyline Batch from **Ali Marsh**
- Tutorial on creating a template file with **Brendan MacLean**
- Audience Q&A submit questions to Google Form:

**<https://skyline.ms/QA4Skyline.url>**

# Skyline Team

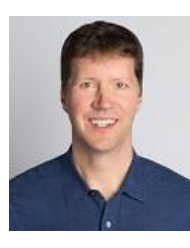

#### **Brendan MacLean**

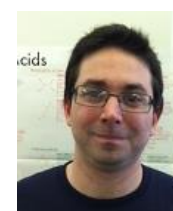

#### Nick Shulman

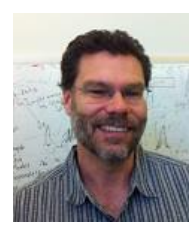

#### Brian Pratt

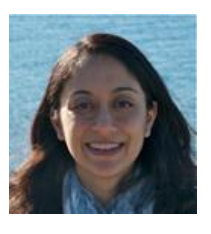

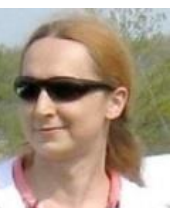

Rita Chupalov

Vagisha Sharma

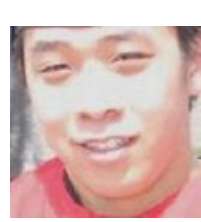

Kaipo Tamura

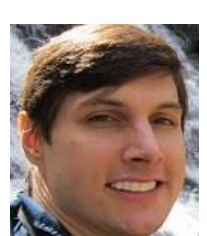

Matt Chambers

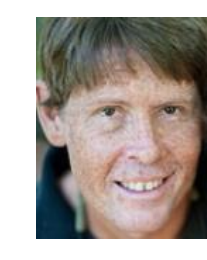

**Nat Brace**

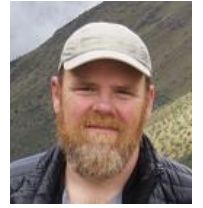

Brian Connolly

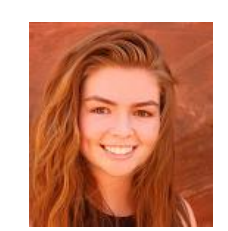

**Ali Marsh**

# Windows Batch Scripts for Running Skyline

- Created for Navarro, Nature Biotech. 2016
- First presented in Skyline Tutorial Webinar 14 <https://skyline.ms/webinar14.url>
- Used again in Skyline Tutorial Webinar 15 <https://skyline.ms/webinar15.url>
- Used to teach May Institute 2018-2020
- Used in Searle, Nature Comm. 2018
- Used in Vaca Jacome, Nature Methods, 2020
- Used in MacLean oral (Prosit) and poster (diaPASEF) at ASMS 2020

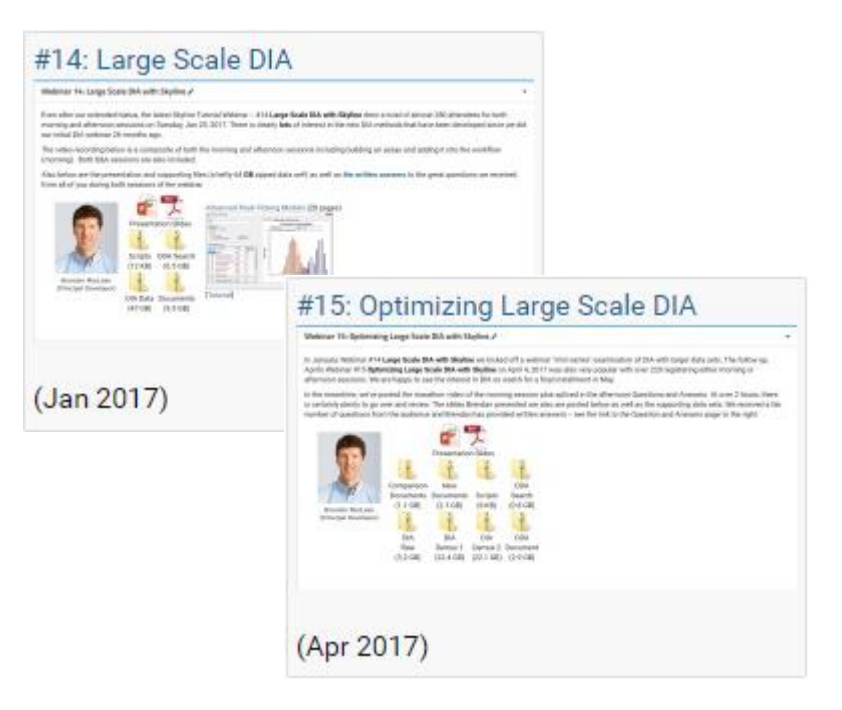

# Q: Do Skyline users use these scripts?

- Require a user to slightly but expertly **edit the scripts**
- AutoQC Loader increasingly popular
	- Runs Skyline command-line based on GUI configuration
	- Nice UI for monitoring processing logs

# Replacing Scripts with Skyline Batch GUI

- Intern Ali Marsh of MIT CS joined Skyline Team for 1 year
- Goal: Replace the scripts with a GUI

• <https://skyline.ms/batch.url>

- Proof of concept 1: Replace the scripts in webinars 14 and 15
- Proof of concept 2: Replace the scripts and teach in May Institute
	- <https://computationalproteomics.khoury.northeastern.edu/>
	- What is your scripting expertise? I don't use scripts

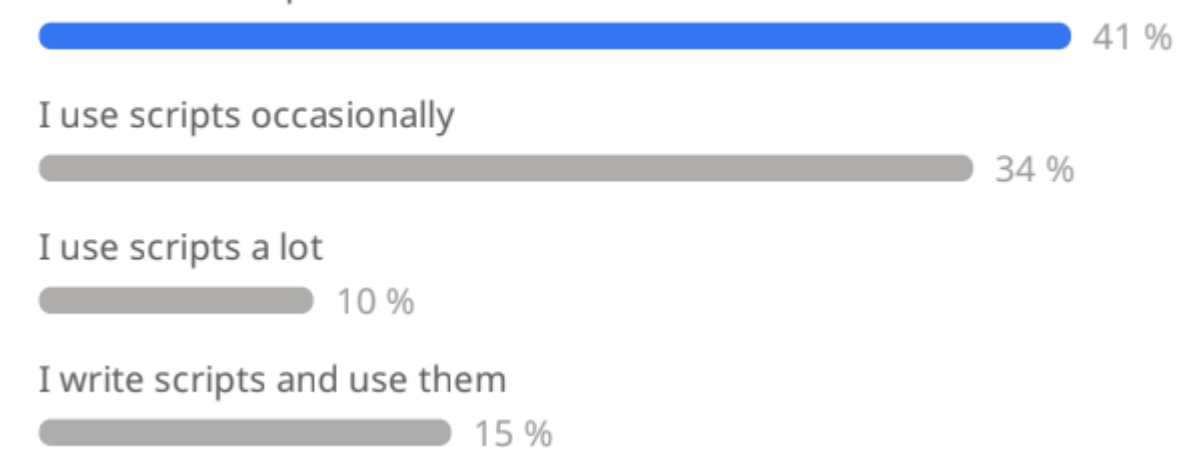

### Two Phase Experiment

N \* Quantitative Samples 1 \* Detection Samples

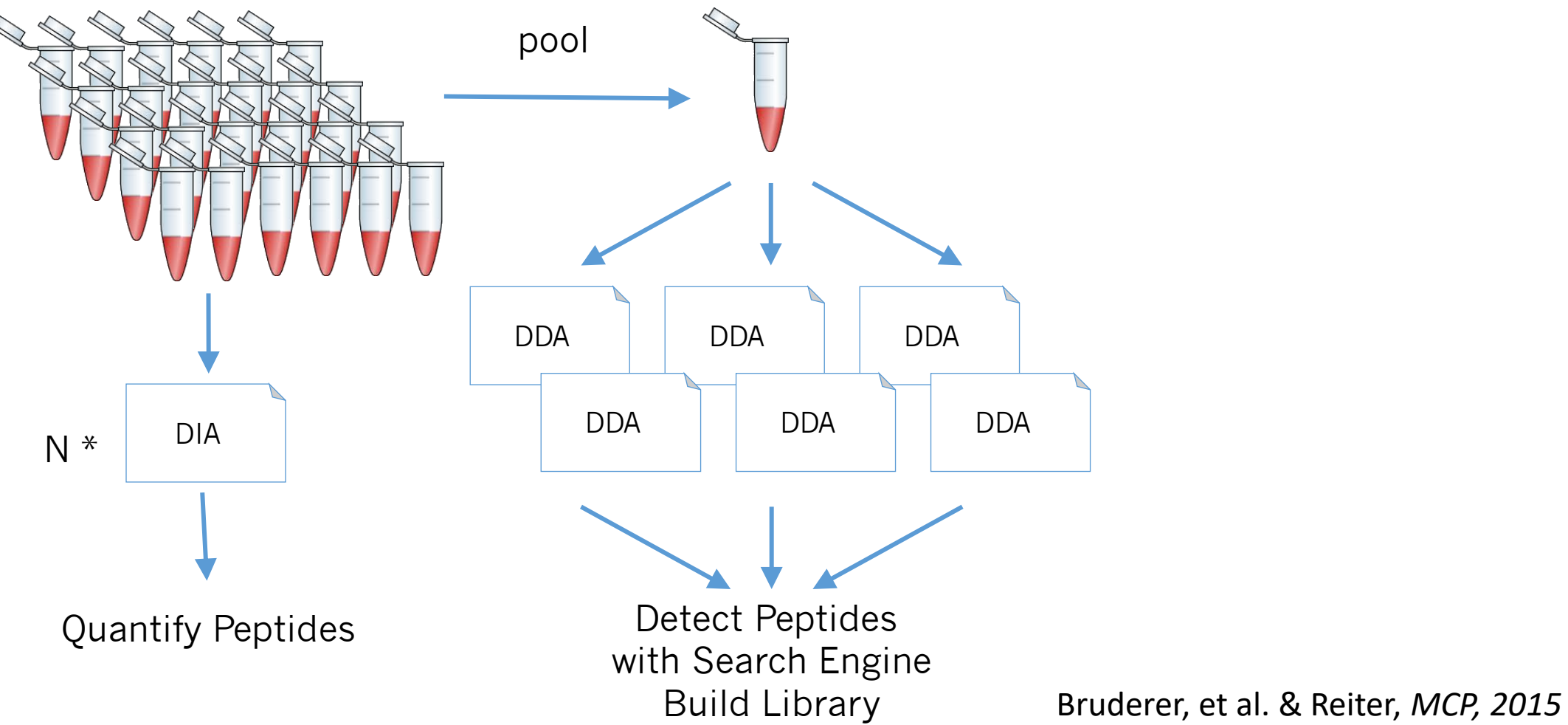

Prior Knowledge Workflow

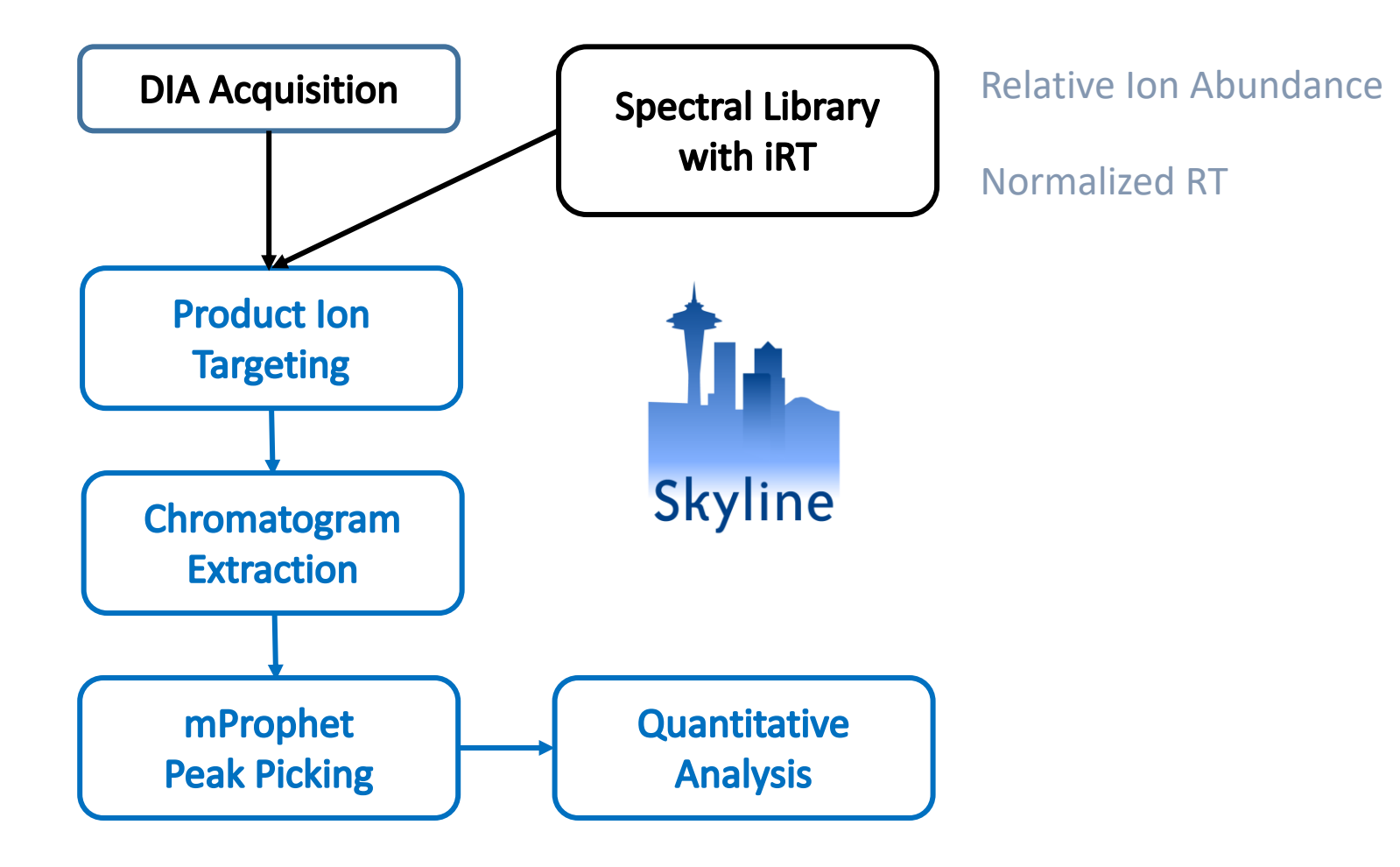

Reiter, Rinner, et al. *Nature Methods*, 2011

## Learn More

- Webinar #21? Trapped Ion Mobility diaPASEF
	- With Ben Collins (data collected, tutorial drafted)
- Weeklong Courses 2022?
	- University of Washington July
	- Buck Institute April
	- Northeastern May Institute May  $9 22$
	- PRBB, Barcelona November
- Workshops and Conferences 2020 ?
	- **Skyline User Group Meeting "at ASMS" – October (webinar)**
	- Pre-ASMS course October 30 & 31

Listings updated in **Join Us** section of Skyline homepage:

**<https://skyline.ms/Skyline.url>**

### Questions?

• Ask any questions at the Q&A form in Zoom:

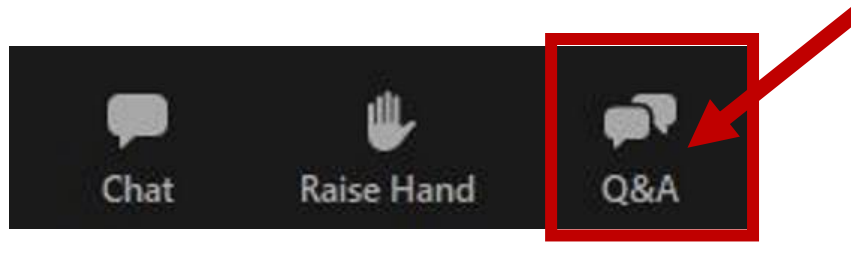

• Take the post-webinar survey:

**<https://skyline.ms/survey4webinar.url>**

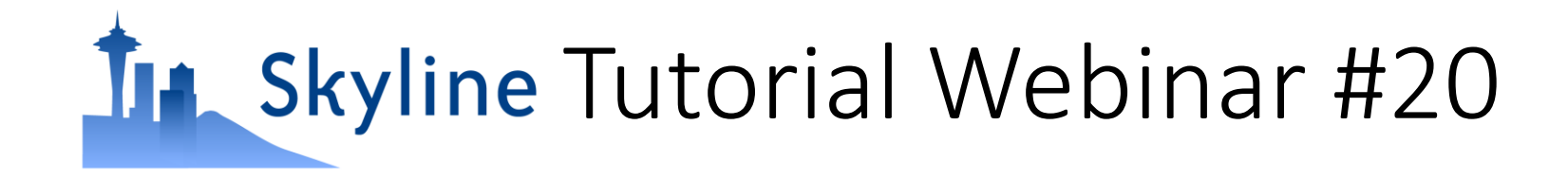

This ends this Skyline Tutorial Webinar.

Please give us feedback on the webinar at the following survey: **<https://skyline.ms/survey4webinar.url>**

A recording of today's meeting will be available shortly at the Skyline website.

We look forward to seeing you at a future Skyline Tutorial Webinar.